## **Laboratorium #4**

## **Klasy i obiekty**

1. Zadania ze zbioru do wykonania w trakcie bieżących ćwiczeń:

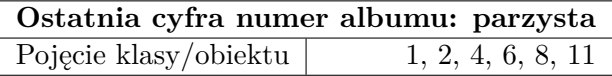

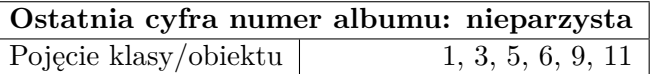

2. Przejrzyj pozostałe zadania z działu "Pojęcie klasy/obiektu".

Organizacja kodu:

- wszystkie zadania rozwiąż w jednym projekcie IntelliJ np. lab4
- staraj się zachowywać kolejność składowych podaną na wykładzie
- nie rozpoczynaj projektu z klasą Main lub skasują ją po utworzeniu
- każde zadanie numerowane powinno być w oddzielnym pliku o nazwie według schematu TestNazwaKlasy.java np. TestHouse.java jeśli w zadaniu pierwsza klasa do utworzenia nazywa się House
- klasę testującą oznacz jaką publiczną i tam umieść tylko metodę main do uruchomienia programu
- pozostałe klasy z polecenia umieść poniżej w kodzie w tym samym pliku (w obrębie polecenia)
- jeśli planujesz wykonać więcej zadań niż według tabelki, w przypadku konfliktu nazw to nazw klasy dodaj kolejną liczbę naturalną np. TestHouse2/House2.

Przykładowa zawartość pliku TestHouse.java:

```
public class TestHouse {
    public static void main(String[] args) {
    }
}
class House{
}
```